## **Example Functional Specification.vsd | Page 1 of 5 | Cover Sheet**

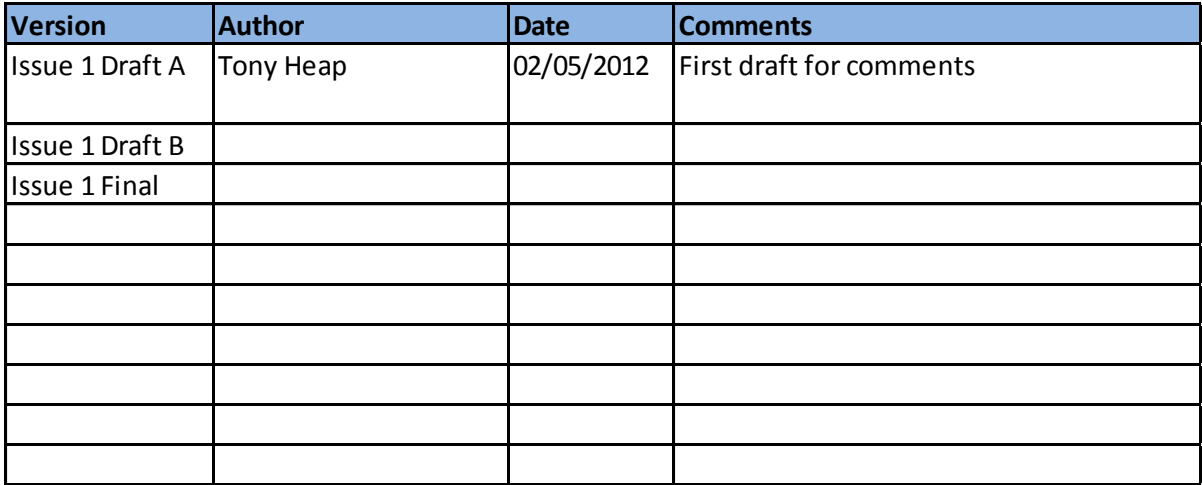

# **Version History**

## **Reviewers**

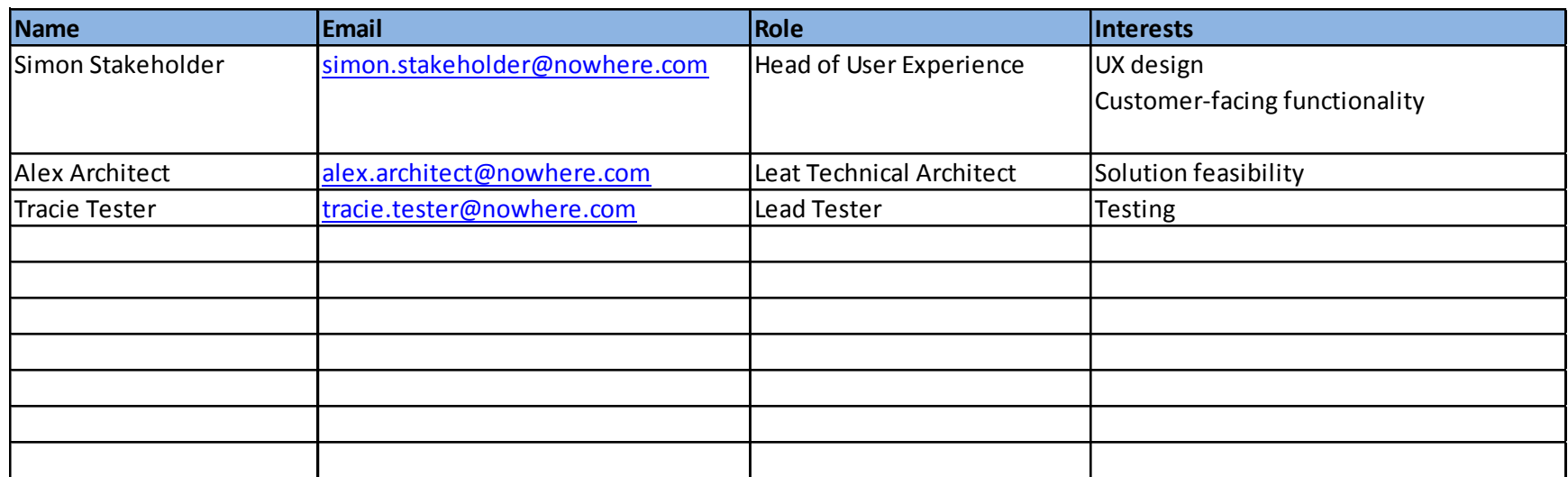

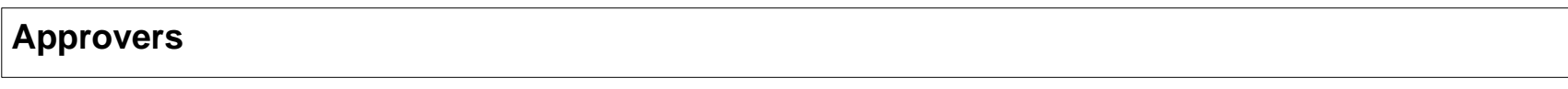

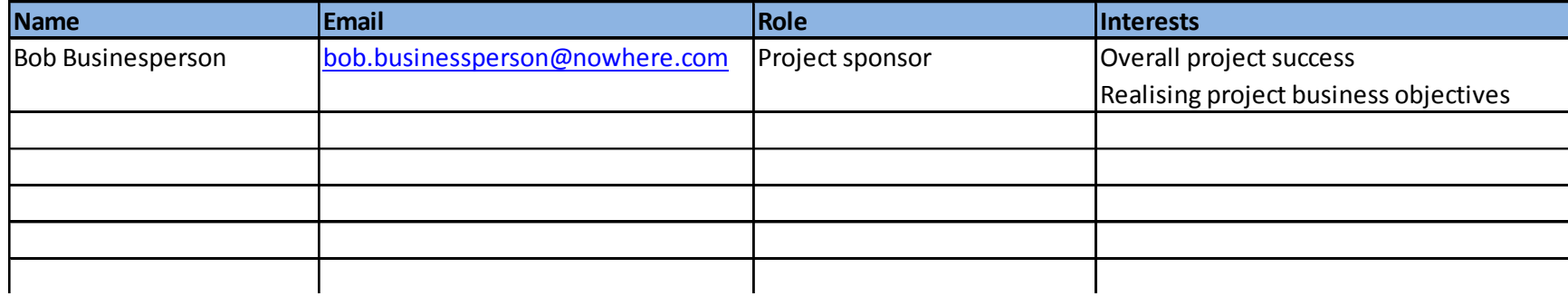

#### **Overview**

Registration includes an email validation process whereby the system sends the user an email with a **OVETVIEW**<br>This feature provides the functionality for users to register and log on to the eStore system.<br>Registration includes an email validation process whereby the system sends the user an email with a<br>link that the us

This feature provides the functionality for users to register and log on to the eStore system.

## **Use Case Index**

Contains a link that Customer must click on to activate their account

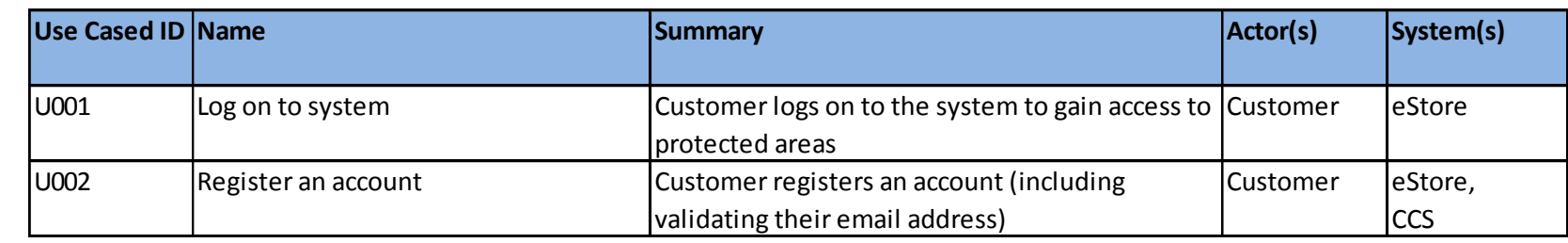

### **Customer** O **Activation Email** register, log on  $\blacksquare$  $\overline{\mathbf{C}}$ trigger **CCS eStore (Customer Comms** activation **System)** email

## **Example Functional Specification.vsd | Page 3 of 5 | U001: Log on to system**

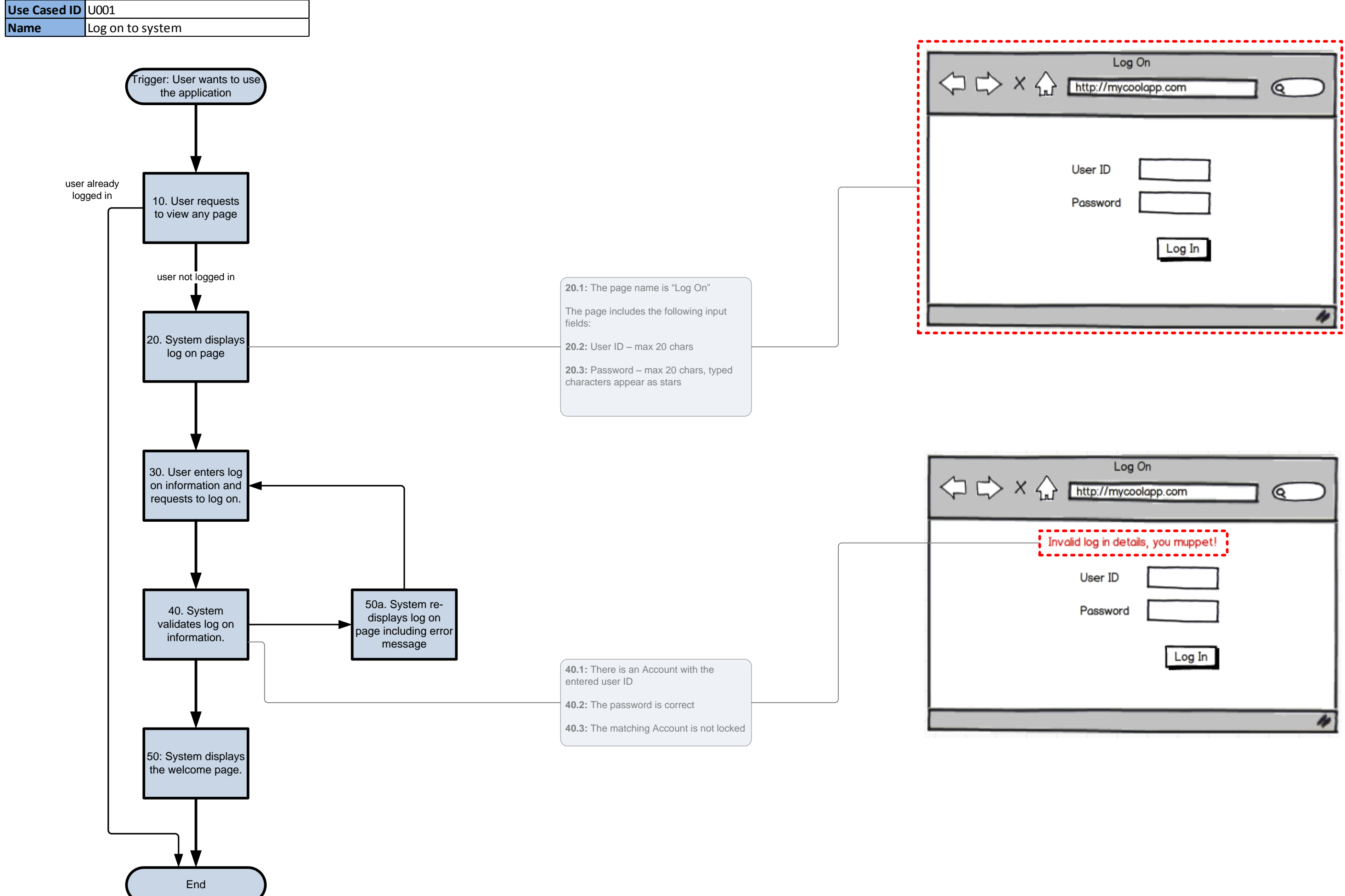

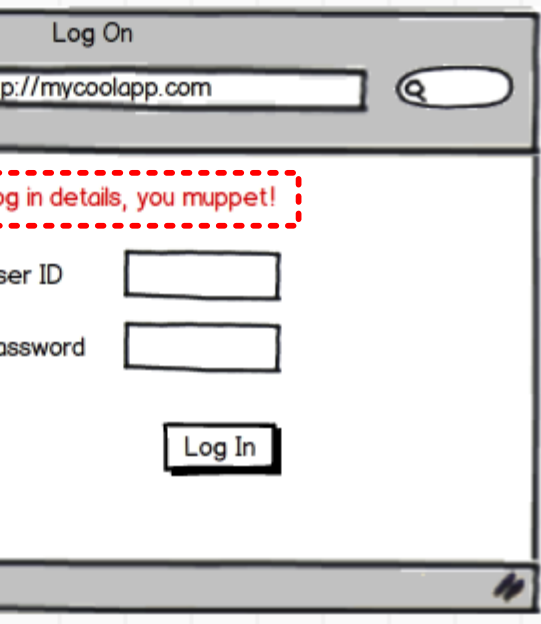

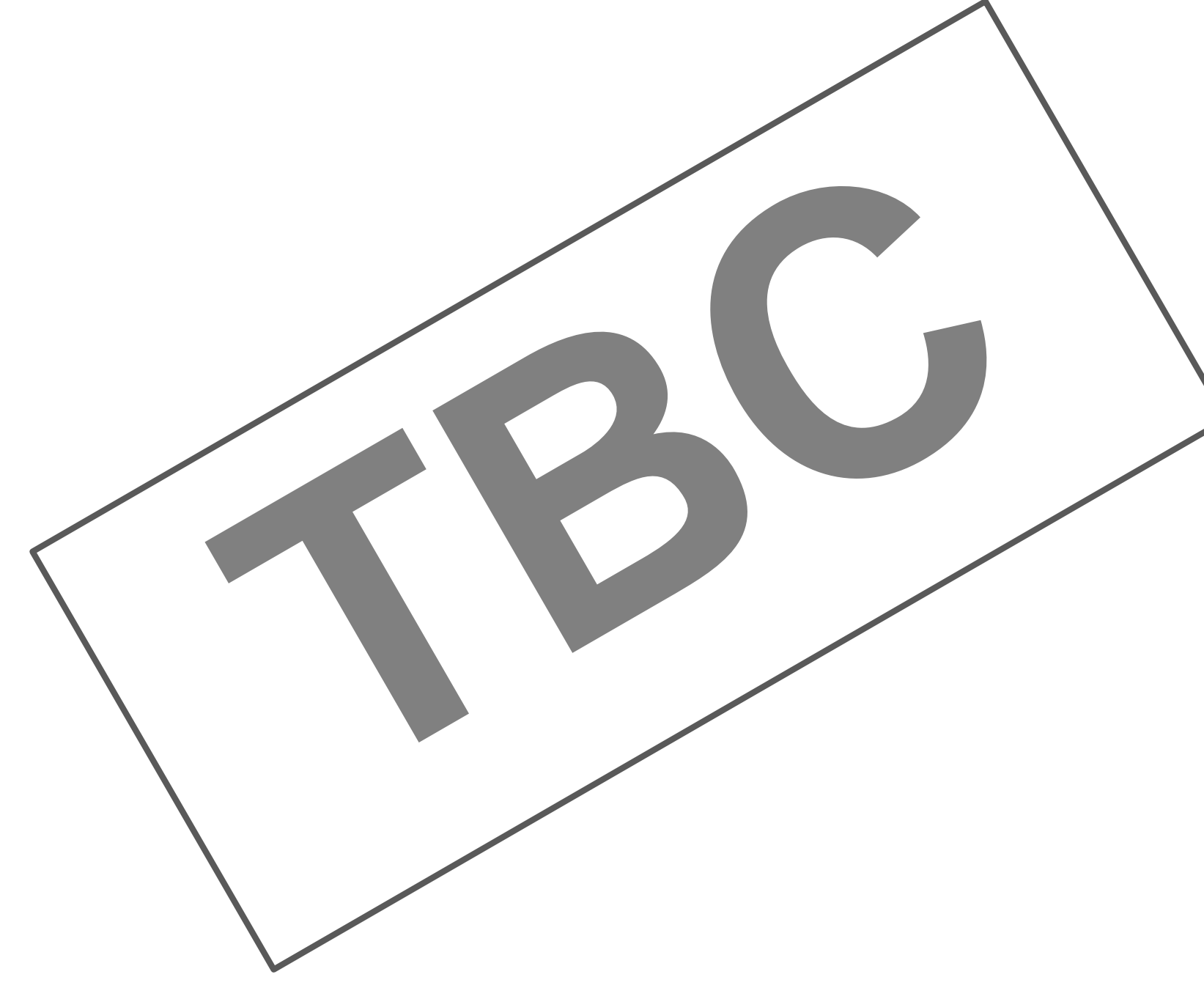

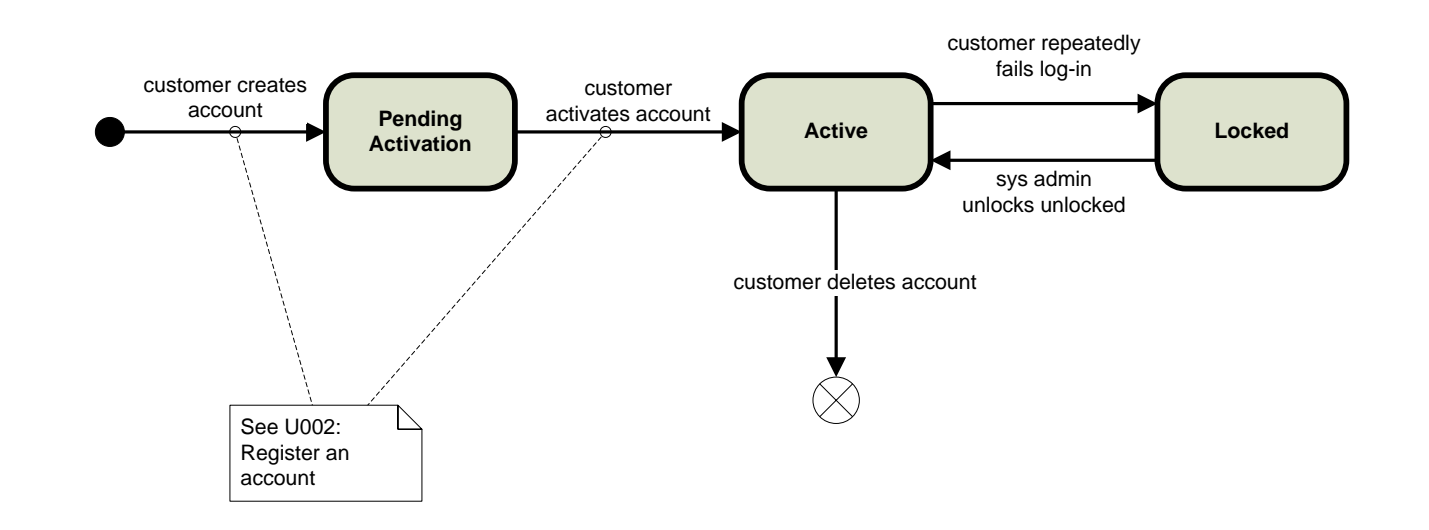